## **Teknatool International Limited**

7D Dallan Place, Rosedale, Auckland, New Zealand Tel: +64 09 477 5600 Fax: +64 477 5601

Email[: service@teknatool.com](mailto:service@teknatool.com) Website[: www.teknatool.com](http://www.teknatool.com/)

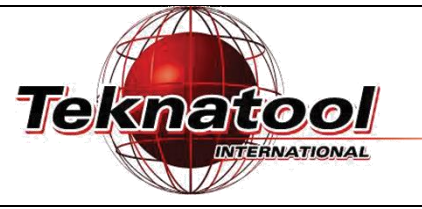

## **F**requently **A**sked **Q**uestions

## Rotor Position Test on the NOVA Voyager DVR Drill Press

Date Raised: 17 January 2017

Safe practices should always be employed to ensure the Health and Safety of yourself, employees and customers (if applicable) Refer to product manuals, exploded drawings and our website if further assistance is required, or contact us on service@teknetool.com

Date Amended

To run the position testing function on the NOVA Voyager DVR Drill Press:

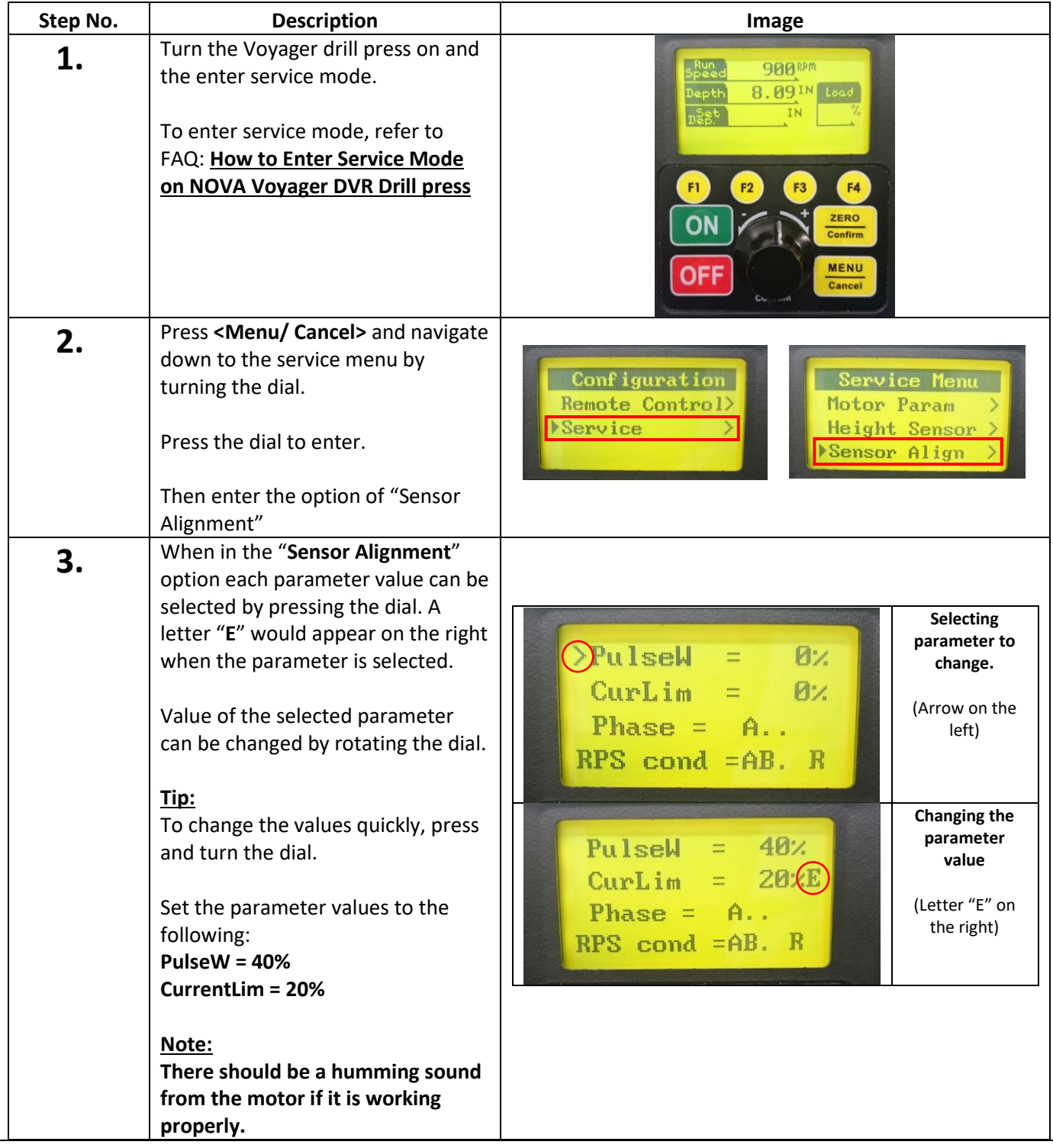

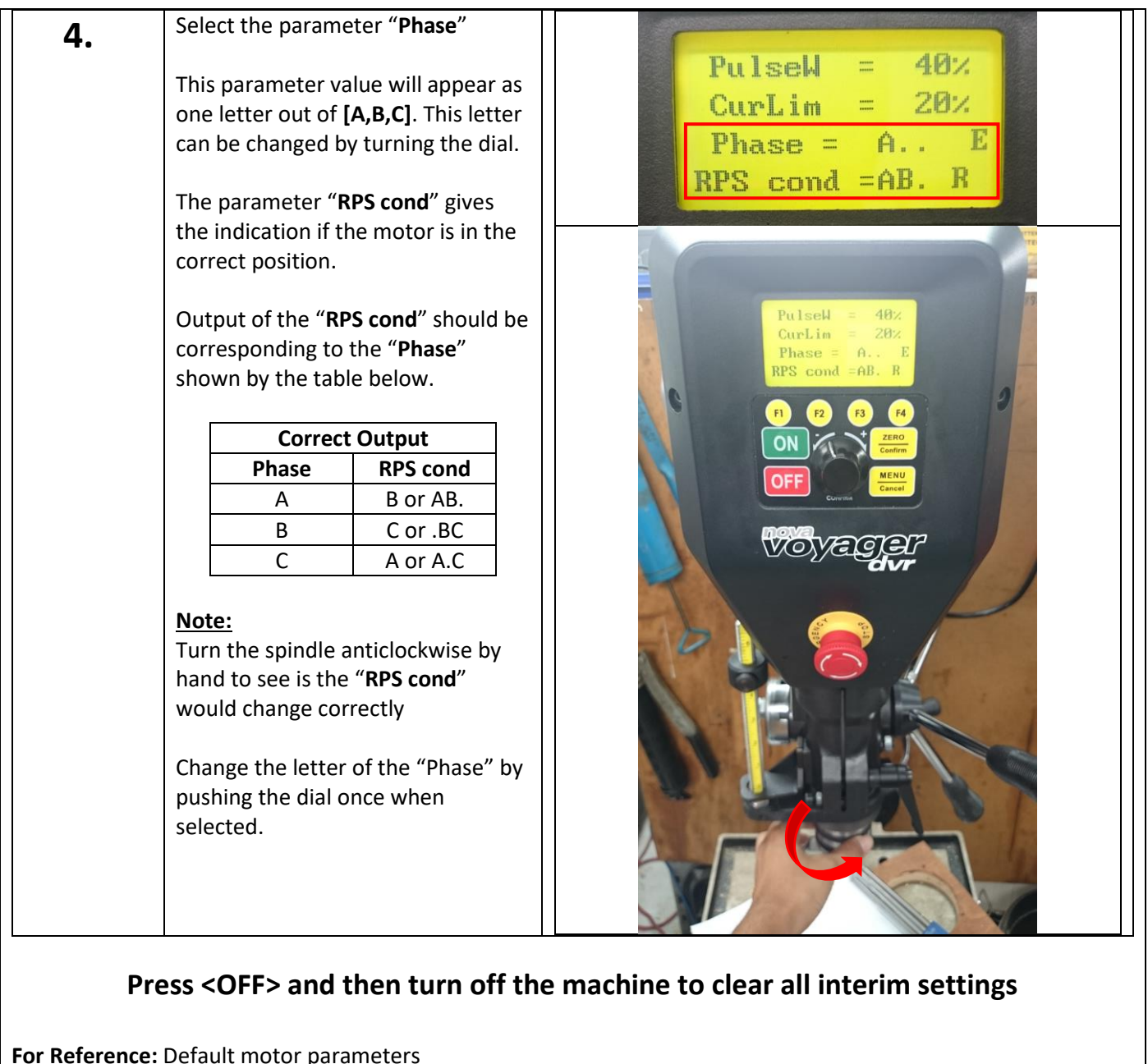

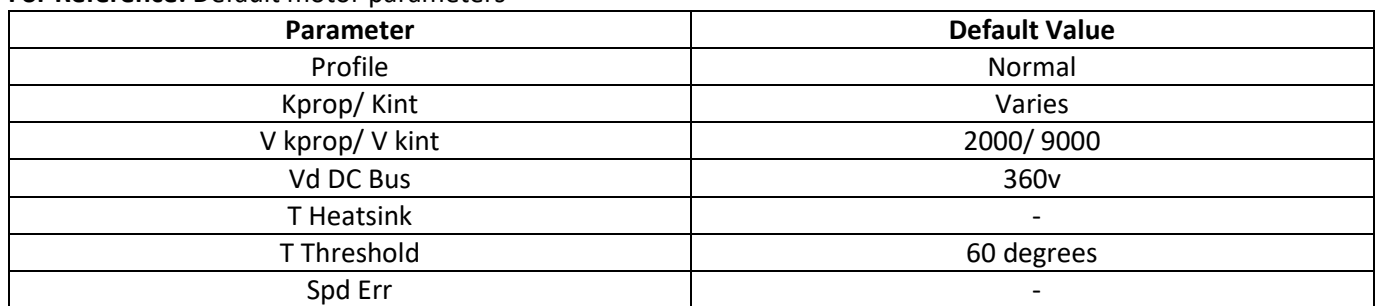

## **Caution: Extreme changes to these parameters can result in undesirable and potentially unsafe behaviour**